# **UTILIZANDO INFORMACIÓN ACERCA DE PRODUCTIVIDAD DE MANO DE OBRA Y SIMULACIONES COMPUTACIONALES EN EL SALÓN DE CLASE**

# **USING PRODUCTIVITY OF LABORUM INFORMATION AND COMPUTER SIMULATIONS IN THE CLASSROOM**

Por /By Julio R. Baeza Pereyra, Romel Solís Carcaño, Carlos E. Arcudia-Abad

### *Resumen*

*El uso de las computadoras en la enseñanza de la carrera de Ingeniería Civil en la Universidad Autónoma de Yucatán está mayormente ligada a su uso en la confección de presupuestos y análisis estructural. También se observa que los cursos actuales en nuestra Universidad no se hace el suficiente hincapié en la toma de datos ni en la observación de la dinámica del campo de la construcción. Este trabajo presenta la estructura de un curso propuesto diseñado para enseñar a los estudiantes de ingeniería civil los conceptos de productividad y simulaciones computacionales. El objetivo final del curso es que el alumno obtenga los conocimientos en el uso de las herramientas disponibles para la estimación realista de duraciones y costos de obra. En la primera parte del curso, a los estudiantes se les enseña el uso del sistema de simulaciones y su componente de CPM probabilístico. En la segunda parte, se les enseñan los fundamentos básicos del Modelo de los Factores. En la tercera parte del curso, se les pide a los alumnos que se involucren en la observación de procedimientos constructivos en campo y a la recabación de información de rendimientos de mano de obra. En la cuarta y última parte del curso, se les pide a los alumnos que estudien estadísticamente la información recogida en el campo y construyan modelos de simulación. Cursos como el expuesto enfatizan en la necesidad de vincular los conceptos enseñados en el aula, con la realidad del campo de la construcción.* 

*Palabras Clave: Enseñanza, Simulaciones, CPM probabilístico, Modelo de los Factores.* 

### *Abstract*

*At the School of Engineering of the Autonomous University of Yucatan, the use of computers in teaching to undergraduate students is mostly oriented to budgeting and to structural analysis tasks. Also the curricula does not emphasizes aspects of field productivity data acquisition, nor the observation of the construction field dynamics. This paper presents the structure of a degree level course designed specifically to teach civil engineering students on how to combine the concepts of productivity recording and computer simulation. The main goal of this course is that the students get the knowledge on how to use the currently available tools and methods for making realistic estimation of field work duration and cost. This course is divided in four parts. In the first part, the students learn how to use the simulation system and its probabilistic CPM Add-On. In the second part, the students are introduced to the basic fundamentals of the Factors Model. In the third part of the course the students are asked to get involved in the observation of field construction processes. In the last part, the students are asked to analyze the field data, and to build simulation models. Courses similar to the one presented in this paper emphasize the need to link the theoretical concepts, with the reality of the construction field. Keywords: Education, simulation, probabilistic CPM, Factors Model.* 

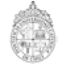

# **1. INTRODUCCIÓN**

El uso de las computadoras en la práctica e investigación en la industria de la construcción se ha vuelto cada vez más difundida. También es importante notar la gran gama de aplicaciones avanzadas (sean o no comerciales) que existen en el medio, muchas de las cuales pueden ser extendidas, programadas y mejoradas por los usuarios de estos sistemas. Hoy día, las computadoras personales satisfacen muchas de las necesidades de procesamiento de documentos y análisis financiero, que se presentan en las empresas constructoras. Sin embargo, el uso de la computadora en las empresas constructoras tradicionalmente se ha relacionado más a los aspectos de estimación, confección de presupuestos y control de obra, que a los relacionados con otras tareas. Por otro lado, en la enseñanza de la ingeniería civil se hace énfasis en el uso de las computadoras para la solución de diversos problemas que varían desde el dibujo arquitectónico, cálculo estructural, análisis de redes de agua potable, etc., hasta las más elementales como el análisis estadístico y numérico. Aunque el uso de las computadoras en dichos cursos es primordial, los alumnos no tienen una cultura de manejo a fondo ni de desarrollo de aplicaciones, ni del uso de cualquier lenguaje de programación. Esto se debe a que los fundamentos de programación sólo se imparten durante los primeros semestres de la carrera y no se profundiza más en ello durante el resto de la carrera universitaria (FIUADY, 2001).

Una vez terminados los estudios, los estudiantes de ingeniería civil de la Facultad de Ingeniería de la Universidad Autónoma de Yucatán (UADY) cuentan con diversas maneras para hacerse acreedores al título universitario que los certifica como profesionales del ramo. Entre estas opciones de titulación se encuentra la de llevar un cierto número de cursos avanzados sobre diversos temas. Entre estos cursos se pueden mencionar por ejemplo los de diseño asistido por computadora, diseño de sistemas de riego, sistemas de agua potable, etc. No obstante de llamarse cursos avanzados, los contenidos de los cursos de titulación rara vez tocan los aspectos de la realidad en la obra civil. Dichos cursos se limitan a la enseñanza de situaciones y problemas "tipo", a los que el alumno aprende a proporcionar soluciones mecanizadas. A los alumnos no se les inculcan aspectos de observación de operaciones de construcción en el campo. Tampoco se les enseña a como obtener información sobre la producción en obra, de rendimientos de maquinaria, mano de obra o materiales, etc. Esto conlleva a que los alumnos no tengan una idea clara de cómo estimar costos, producción o duración de actividades de construcción.

El propósito principal del curso descrito en este trabajo es el de enseñar a los estudiantes a cómo tomar ventaja de las tecnologías avanzadas, para estimar parámetros realistas de obra (costo y tiempo). En consecuencia, se pretende que los alumnos utilicen a fondo las herramientas computacionales disponibles en el medio, junto con información procedente de observaciones de procesos de construcción reales.

En la primera parte del curso, a los estudiantes se les enseña el uso del sistema de simulaciones STROBOSCOPE y su componente de CPM probabilístico. En la segunda parte, se les enseñan los fundamentos básicos del Modelo de los Factores. En la tercera parte del curso, se les pide a los alumnos que se involucren en la observación de procedimientos constructivos en campo y a la recabación de información de rendimientos de mano de obra. En la cuarta y última parte del curso, se les pide a los alumnos que analicen estadísticamente la información recogida en el campo, con el objeto de ajustar dicha información a las distribuciones probabilísticas que proporciona el sistema de simulaciones, así como elaborar sus propios programas de simulaciones.

#### **2. LA CONSTRUCCION COMO UN PROCESO ESTOCASTICO**

Como parte del curso a los alumnos se les enseña que las actividades de construcción no pueden ser consideradas estáticas. Esto significa el que las actividades de construcción no tienen la misma duración de una obra a otra, inclusive si dichas obras son del mismo tipo e incluso si son adyacentes. La Figura 1 muestra las duraciones de la actividad de colocación de Muros de Block de seis viviendas de interés social en la ciudad de Mérida. El eje de las ordenadas muestra el porcentaje de avance de dicha actividad, desde cero (0.00) hasta 100% (1.00). En el eje de las abcisas se muestra la duración en días hábiles, para las diferentes viviendas. Dichas viviendas de interés social son del mismo tipo/modelo, se encuentran localizadas en el mismo fraccionamiento y se encuentran incluso en la misma manzana. Dichas viviendas fueron construidas por el mismo maestro de obra. Claramente se observa que la duración de la actividad de colocación de muros de Block puede variar desde tres hasta siete días, para el mismo volumen de obra. También se puede observar que el desarrollo de la actividad no es uniforme para ninguna de las viviendas. Se puede observar que la colocación de muros de Block, inclusive para aquellas viviendas en las que este concepto tuvo la misma duración, no se desarrolla con la misma pendiente.

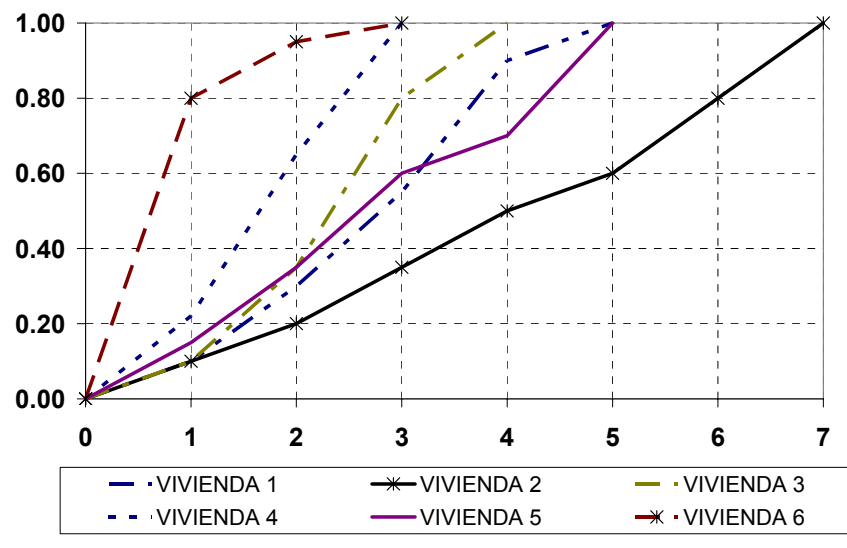

**Figura 1. Colocación de muros de block en seis diferentes viviendas** 

Ejemplos como el anterior se puede encontrar en la literatura disponible procedente de resultados de investigaciones realizadas por la Facultad de Ingeniería de la UADY.

Esto sólo recalca la idea de que un programa de construcción (tal como CPM) no necesariamente es una representación exacta de un proceso de construcción real. La razón de ello es que cuando se estiman costos y rendimientos, duraciones, etc., se presuponen que dichas cantidades son fijas desde antes de comenzar el trabajo. Los parámetros de construcción no son conocidos con exactitud sino hasta después de que halla acabado el proceso. Los alumnos constatan la necesidad de contar con herramientas que pudieran predecir cuales serían los posibles resultados (en tiempo y dinero) desde antes de iniciar la obra, tanto para identificar las posibles áreas problemáticas del proceso, como para mejorar la distribución de los recursos de la empresa y elaborar planes de contingencia.

#### **3. STROBOSCOPE**

Una de las herramientas de más reciente incorporación en la construcción para la solución de problemas de estimación de parámetros de obra (tiempo, costo, volúmenes de producción, etc.), es la simulación por computadora. Existen diversas herramientas disponibles en el medio para su utilización, tanto por profesionales como por estudiantes e investigadores de ingeniería. Entre estas herramientas se pueden mencionar las siguientes: CYCLONE (Halpin y Rige, 1992), RESQUE (Chang, 1986), COOPS (Liu, 1991), CIPROS y AP3 (AbouRizk, Simaan, 1995), DISCO (Huang y Halpin 1993), STROBOSCOPE (Martínez, 1996), Automod (Banks, 1998), ARENA (Kelton, 2001), entre otros.

El simulador utilizado en este curso es STROBOSCOPE (State and Resource Based Simulation of Construction Proceses) y está basado en el paradigma de modelación de diagramas de actividades cíclicas. STROBOSCOPE cuenta con un poderoso lenguaje de programación que no obstante estar diseñado para simular actividades de construcción cíclicas, ofrece la suficiente flexibilidad para poder ser aplicado a cualquier área. Este lenguaje de programación está descrito a profundidad en (Ioannou y Martínez 1996) y (Martinez y Ioannou 1995).

A los alumnos no se les enseña a profundidad el lenguaje de STROBOSCOPE, sino se les presenta un programa para planeación probabilística, diseñado como un módulo añadido (Add-On) al sistema de simulaciones STROBOSCOPE. Dicho módulo permite especificar la duración de una actividad como una fórmula que depende de cualquier información referente a la planificación, que pueda estar disponible cuando una actividad inicia. Dicha información incluye la fecha de inicio real y la duración de las actividades ya comenzadas, así como las fechas y holguras para las actividades que todavía no empiezan. Esta capacidad, junto con la habilidad de combinar programación de obra probabilística con simulación de procesos constructivos, hacen del módulo de CPM y del sistema de simulaciones STROBOSCOPE una de las herramientas de planificación más poderosas disponible hoy.

Los alumnos aprenden a manejar el módulo de CPM probabilístico mediante ejemplos que involucran actividades que comúnmente se pueden encontrar en la literatura. A diferencia del esquema de diagrama de precedencias (o PDM, por sus siglas en inglés) que normalmente se espera (en el que cada actividad posee una duración fija), de manera particular, los ejemplos que se les exponen a los alumnos contienen rangos de duración para diferentes actividades. En el caso particular de la actividad de muros presentado en la Figura1, la duración de las actividad se representaría bajo el esquema de tres duraciones (optimista, media y pesimista) del método de PERT.

Se pueden utilizar diferentes funciones para calcular las duraciones de las actividades. Dichas funciones se pueden encontrar explicadas con mayor detalle en (Martínez y Ioannou, 1996) y (Martínez, 1996).

Otra de las ventajas del módulo de CPM probabilístico es su sencillez. Incluso si el alumno posee poca experiencia en programación, en muy poco tiempo ya es capaz de traducir redes de CPM o PDM. Martínez y Ioanous (1996) también han proveído de una interfaz gráfica para el módulo de CPM probabilístico de STROBOSCOPE, el cual se encuentra disponible en su sitio Web. Aquellos alumnos que puedan tener acceso a una licencia válida de MS Visio©, pueden hacer uso de dicha interfaz. Para este trabajo, no se hizo uso de la interfase gráfica, pues no todos los estudiantes tuvieron acceso a licencias validas de Visio.

# **4. OBSERVACIONES DE ACTIVIDADES DE CONSTRUCCION**

Lo que los estudiantes aprenden acerca de simulaciones durante la primera parte del curso no sería de mucha utilidad si no se contextualiza adecuadamente. Para preparar simulaciones realistas, es necesario contar con información lo más apegada a la realidad acerca de los procesos constructivos en campo. En la segunda parte del curso, se requiere que los estudiantes aprendan a tomar de manera metódica esta información de campo. En esta parte el curso se concentra entonces en el aprendizaje del Modelo de los Factores, desarrollado por Thomas et al. (1990). Dicha metodología pretende tener un alcance internacional, con el objetivo de desarrollar un procedimiento de comparación de la productividad de la mano de obra para la industria de la construcción, entre diferentes naciones (Solís et al., 2001). El método ha sido aplicado en la última década en proyectos de construcción en los Estados Unidos de América, Australia, Canadá, Finlandia, Suecia, Escocia, Inglaterra y Croacia (Thomas y Zavrski 1999A).

La segunda parte del curso se inicia propiamente con la recolección de información en campo para diferentes proyectos que se estén realizando en ese momento (preferentemente en los lugares donde los alumnos laboran), por medio de un procedimiento estandarizado, con la finalidad de conformar múltiples bases de datos. El segundo paso, es el procesamiento de los datos, para posteriormente realizar el análisis de los mismos, que consiste en la evaluación de cada proyecto en lo particular y la comparación de sus respectivos desempeños.

El procedimiento para recolectar los datos de cada proyecto consiste fundamentalmente en el seguimiento del trabajo realizado por una cuadrilla, misma que constituye la unidad básica de observación de la productividad de la mano de obra. Las cantidades de obra realizadas en el día, con el esfuerzo combinado de los integrantes del grupo, da lugar a una base de datos numérica, que es la esencia misma del modelo.

La unidad de medición de la productividad diaria de la cuadrilla observada en cada proyecto, es la razón entre la cantidad de horas-hombre (hh) utilizadas en realizar el concepto estudiado y el número de unidades (piezas, metros cúbicos, cuadrados o lineales, etc.) de los conceptos producidos en el día, es decir hh/u; lo anterior, de acuerdo con la ecuación 1 que define la productividad:

$$
Productividad = \frac{Recursos}{Products} = \frac{Horas - hombre}{Unidades}
$$
 (1)

Bajo este criterio, cada una de las actividades realizadas por la cuadrilla es observada durante un período definido de tiempo. El método de Thomas incluye el cálculo de la Línea Base, el índice de días de bajo ritmo y el índice de administración de proyecto. Solís et. al. (2001) hacen una descripción detallada de la aplicación de dicho método, para proyectos de construcción masiva de vivienda en México.

La Figura 2 muestra una gráfica de productividad reportada por un alumno, en una obra de construcción de vivienda de interés social. La actividad que se observó fue la de colocación de muros de block de concreto típico de este tipo de edificación (12cm de espesor). Particularmente se muestran tres cuadrillas identificadas como Cuadrilla1, Cuadrilla2 y Cuadrilla3, en dicha gráfica. Cada cuadrilla tenía a su cargo diferentes frentes de trabajo en la misma obra. Cada frente de trabajo consistió de un grupo de hasta cuatro viviendas. Esto hizo un total de cuatro viviendas por cuadrilla. Hay que añadir que las cuadrillas no sólo realizan esa actividad. Cada cuadrilla tiene a su cargo la ejecución de varias actividades al mismo tiempo, dentro de la misma obra.

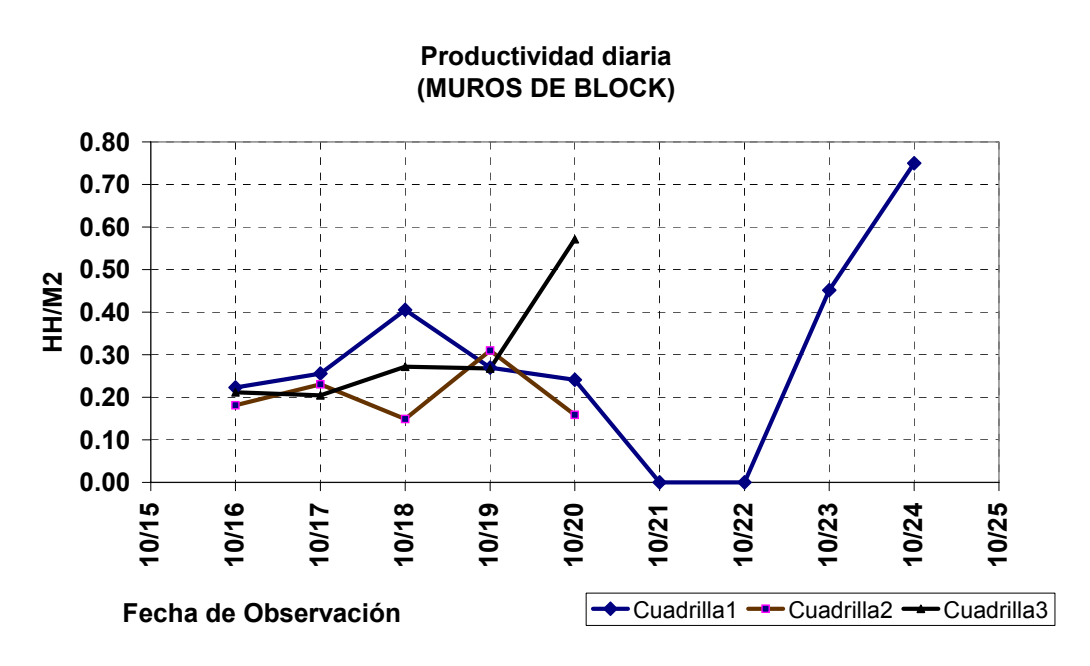

**Figura 2. Gráfica de productividad diaria** 

# **5. ANALISIS ESTADISTICO**

Los alumnos tienen que reportar sus hallazgos al final de la segunda parte del curso. En clase se elabora un banco de datos que necesariamente se tendrá que someter a un análisis estadístico. Básicamente, los alumnos analizan la información de campo y obtienen los parámetros índices: media, desviación estándar. Además a los alumnos se les pide el histograma de frecuencias de los niveles de productividad observada en cada actividad. Con esta información los alumnos tienen que escoger cuál de las distribuciones vistas en la primera parte se conforman a los datos observados.

La Tabla 1 presenta la información obtenida y procesada por los alumnos. Dicha tabla resume los parámetros extremos (valores mínimo, máximo y rango de distribución), así como los estadísticos descriptivos (media y desviación estándar) para 27 actividades que ocurrieron en la construcción de 18 viviendas de interés social, construidas en la ciudad de Mérida, México. Los valores de estos parámetros están dados en Horas Hombre por Unidad de trabajo.

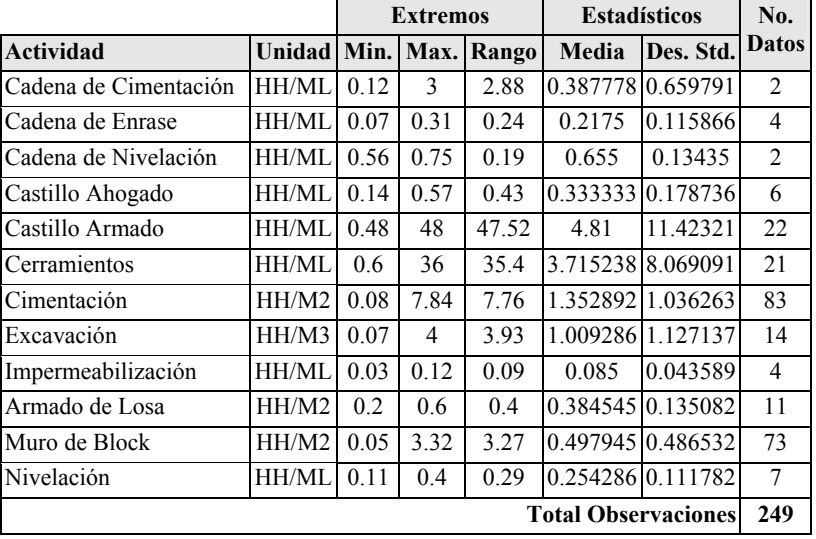

#### **Tabla 1. Resúmenes de información de campo**

En total, los alumnos del curso realizaron 249 observaciones de estas actividades. En la Tabla 1 también se muestra cómo se distribuyó el número de observaciones entre las actividades referidas.

A los alumnos se les pide recopilar los datos relacionados a la distribución de las Horas Hombre por Unidad de Producción de cada actividad, tanto para obtener la línea base de cada observador (Thomas y Zavrski , 1999), así como paso previo a la selección de la función de distribución probabilística apegada al comportamiento de dicha actividad (Kelton, 1991). La Figura 3 muestra el resultado de la productividad diaria para la actividad de Muros de Block. En el eje de las ordenadas se muestra la fecha de la observación, sin incluir días inhábiles. En el eje de las ordenadas se presenta las Horas Hombre por Unidad de producción (en metros cuadrados, para este caso en particular). La línea base se calcula como la mediana de las tres mejores observaciones obtenidas dentro del conjunto de observaciones.

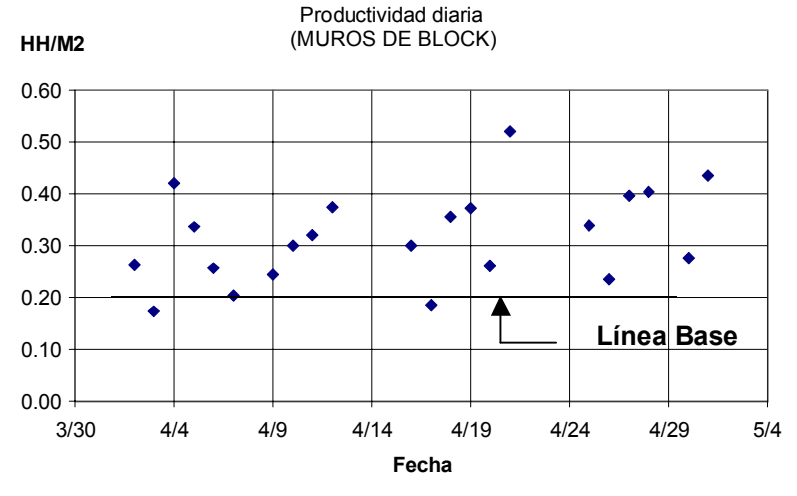

**Figura 3. HH/Unidad por día para la actividad de muros de block** 

Para el caso particular de la Figura 3, la línea base calculada con los datos mostrados apunta hacia el valor de 0.205 HH/M2. Este valor puede ser diferente para cada alumno que observe el desarrollo de la misma actividad en un lugar u otro, debido a factores tales como tamaño de cuadrillas, disponibilidad de materiales, ausencias y rotación de obreros entre cuadrillas, etc. En algunas actividades, puede incluso no haber tal línea, dependiendo del número de observaciones que el alumno logre recabar.

El análisis se completa con el estudio de cómo se distribuyen los valores de la productividad en el rango de observaciones para cada actividad. Esto se lleva a cabo analizando la forma que toma el histograma de frecuencias de los valores de productividad, por cada actividad observada. La Figura 4 ejemplifica la forma que toman dicho histograma para tres actividades diferentes: Construcción de Mampostería de Cimentación (4a), Colocación de Muros de Block (4c) y Armado de Losa de Techumbre (4b).

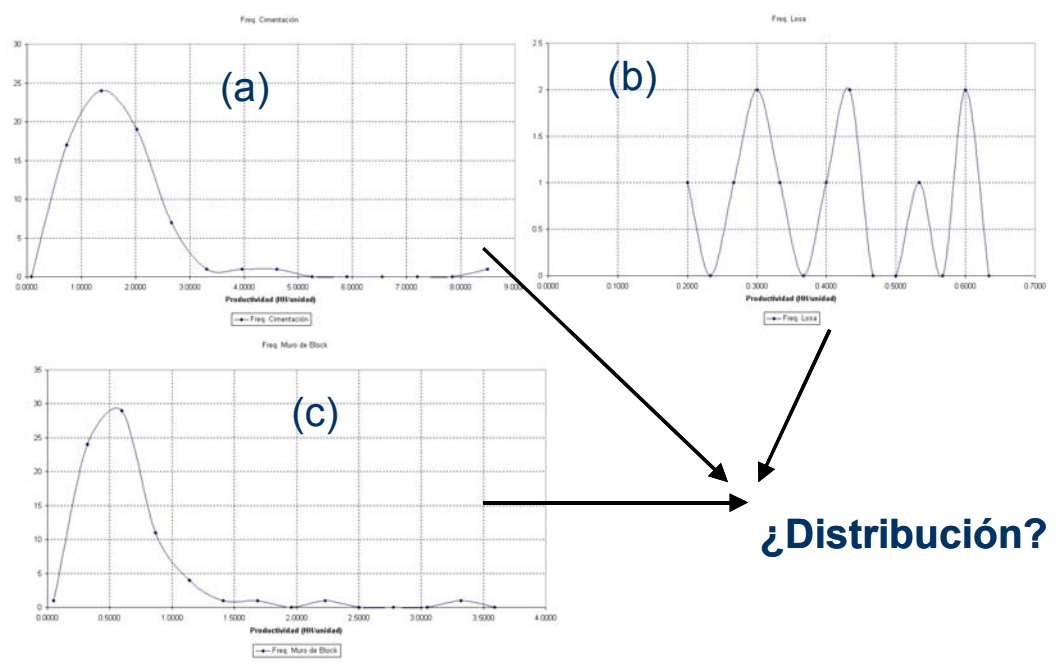

**Figura 4. Histogramas de frecuencia de productividad observada para: (a) cimentación, (b) armado de losa y (c) muros de block** 

El alumno tiene la tarea de seleccionar cuál de las distribuciones de probabilidad vistas en clase se asemeja a la forma del histograma de los valores que ellos mismos reportan. Por ejemplo, para el caso particular de la Figuras 4a y 4c, se podría pensar que tanto la distribución Normal así como la distribución Beta usada en el Método de Pert podrían ser aplicables, pero no en la Figura 4b, donde una distribución continua se asemeja más a lo que se muestra. El alumno debe respaldar su selección, ateniéndose a lo visto en clase, así como otras fuentes encontradas en la literatura.

# **6. PROGRAMACION DE MODELOS DE SIMULACION**

La última parte del curso se concentra en la estimación de duraciones de un proyecto de vivienda de interés social. Los alumnos proponen esquemas de actividades de construcción y estiman la duración de partes de la obra, mediante el uso de STROBOSCOPE. Debido a limitaciones de tiempo, a los alumnos no se les pide la estimación de parámetros monetarios relacionados con las actividades de construcción. La Figura 5 presenta un ejemplo del tipo y tamaño de modelo que los alumnos deben elaborar:

En la Figura 5 se plantea un diagrama de precedencias con información del nombre de las actividades, así como las distribuciones de probabilidad asociadas a dichas actividades. En el código fuente asociado a este modelo (Figura 6), se presenta cómo la información de la productividad que los alumnos recopilaron anteriormente se integra a la simulación.

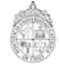

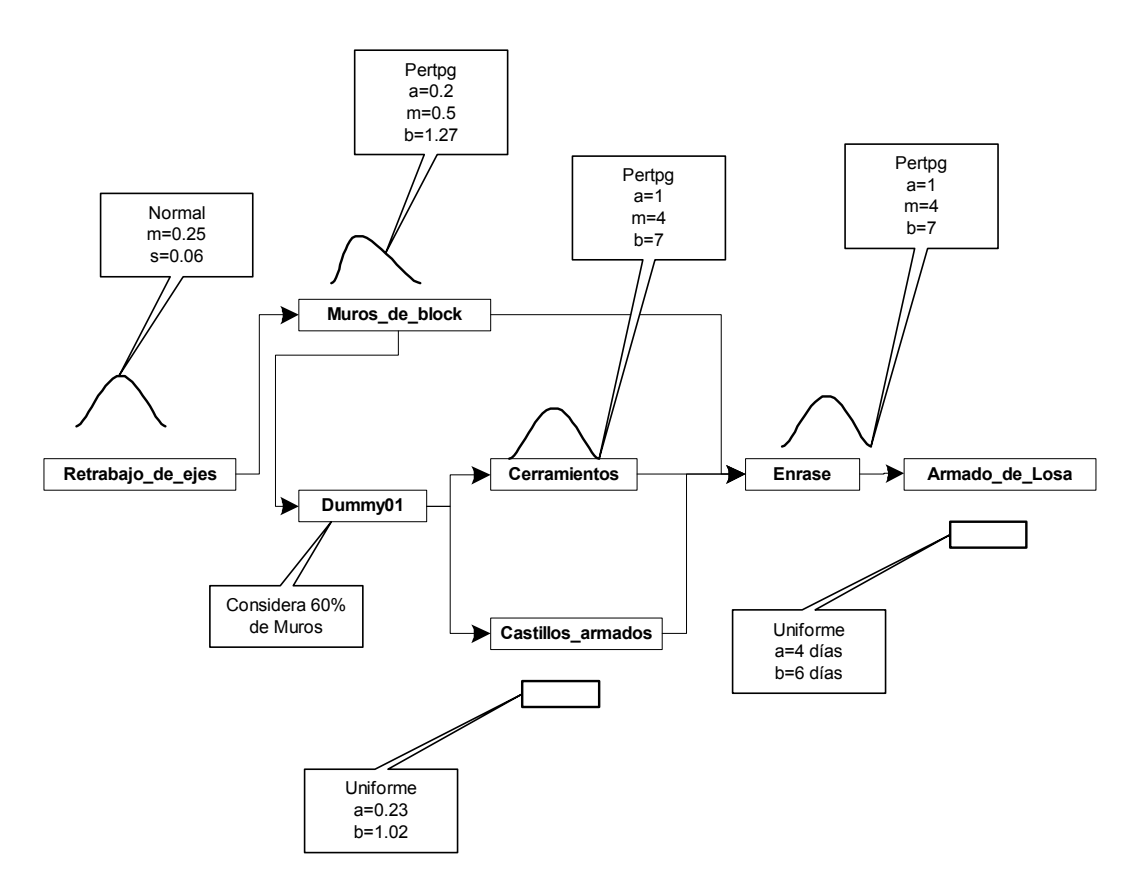

**Figura 5. Modelo de un conjunto de actividades de construcción de vivienda de interés social** 

```
//---------- CANTIDADES DE OBRA POR UNIDAD
VARIABLE QtyMuros 90;
VARIABLE QtyCastArm 16.8;
VARIABLE qtyEnrase 60;
VARIABLE QtyCerramientos 8;
VARIABLE NumPersonas 3;
VARIABLE Jornada Uniform[8,9];
//---------- MANO DE OBRA
VARIABLE JorMO NumPersonas/Jornada;
/---> DURACIÓN Y COSTO:
DURATION Inicio 0:
DURATION Ejes01 Normal[0.25,0.06];
DURATION Dummy01 0.5*Muros01.Duration;
DURATION Castillos armad Uniform[0.23,1.02]*QtyCastArm*JorMO;
DURATION Cerramientos Pertpg[1,4,7]*QtyCerramientos*JorMO;
DURATION Enrase Pertpg[0.08,0.15,0.24]*qtyEnrase*JorMO;
DURATION Armado de Losa Uniform[4,6];
DURATION Fin 0;
```
**Figura 6. Fragmento de código fuente del modelo de ejemplo (Figura 5)** 

En la Figura 6 se han definido cuatro variables que representan las cantidades de obra a realizar por vivienda en los siguientes conceptos: Muros (QtyMuros), Castillos (QtyCastArm), Enrase (qtyEnrase) y Cerramientos (QtyCerramientos). Estas cantidades de obra sirven para obtener la duración de las respectivas actividades de construcción en las que se conocen los datos de rendimiento. La duración de cada actividad está dada por la siguiente fórmula genérica:

$$
DURACIÓN = \frac{FDP(Datos de Productividad) \times Cantidad de Obra}{Duración promedio de la Jornada de Trabajo}
$$

**(2)** 

Donde FDP(Datos de Productividad) es la función de distribución teórica que más se aproxima a la forma del histograma de frecuencias de los datos de productividad obtenidos en el campo. Dicha función es particular a cada actividad y requiere de los parámetros adecuados para cada distribución. Así pues la siguiente función de distribución Pertpg[a,b,c] requerirá proporcionar tres parámetros estadísticos (a, b, c) sobre los datos de la productividad, tomados al 5, 50 y 95 percentil respectivamente, si se asume que el histograma de los datos referidos toma la forma de la distribución beta que se utiliza en el método de PERT. Así mismo, la expresión Uniform[a,b] refiere a una distribución uniforme con valores de productividad dentro de un rango mínimo y máximo a y b. Para este trabajo, las FDP elaboradas producen valores aleatorios en Horas Hombre por unidad de producción (HH/Unidad = Horas/Hombre/Unidad). La ecuación 3 muestra que cómo a partir de la ecuación 2, se producen unidades en medidas en jornadas.

> Núm.Jornadas = Horas / Jornada  $\times$ UnidadDe $\mathsf{Pr}$  oducción  $\times$  Hombre UnidadDePr oducción Horas/Hombre **(3)**

En la Figura 6, la variable JorMO representa el número de personas dedicadas a esa actividad por jornada, dividido por el número de horas de una jornada. La duración de la jornada de trabajo promedio de la mano de obra del denominador de la Ecuación 2, en horas por día, descontando los tiempos inhábiles. Para dicho ejemplo, la jornada promedio de trabajo se considera como un valor aleatorio más, que puede durar entre 8 y 9 horas, mientras el número de personas dedicadas a estas actividades no varía (3 Hombres). La Figura 7 presenta el resultado del programa, al ejecutar el código de la Figura 6. A partir de este momento, los alumnos deben de ser capaces de estimar duraciones de partes de un proyecto de vivienda de interés social, así como ajustar el modelo original. El objetivo es que los estudiantes prueben diversos esquemas de secuencias de actividades, así como para asignar diferentes tamaños de cuadrillas dedicadas a cada actividad. Al final de esta parte del curso, el logro de los alumnos dependerá en gran medida tanto de la habilidad en el manejo del programa de simulaciones, como de la cantidad de información que fueron capaces de recopilar y analizar previamente.

# **7. DISCUSION**

En este curso se ha procurado cubrir la mayor parte de los aspectos necesarios para un estudio más en detalle del comportamiento de las actividades de construcción. En este curso sólo se procura enseñar los aspectos básicos de la simulación de Montecarlo, orientados a las redes CPM. No se tocan aspectos que otros cursos sí tocan.

Stroboscope Model paquetes03.str (642534720)

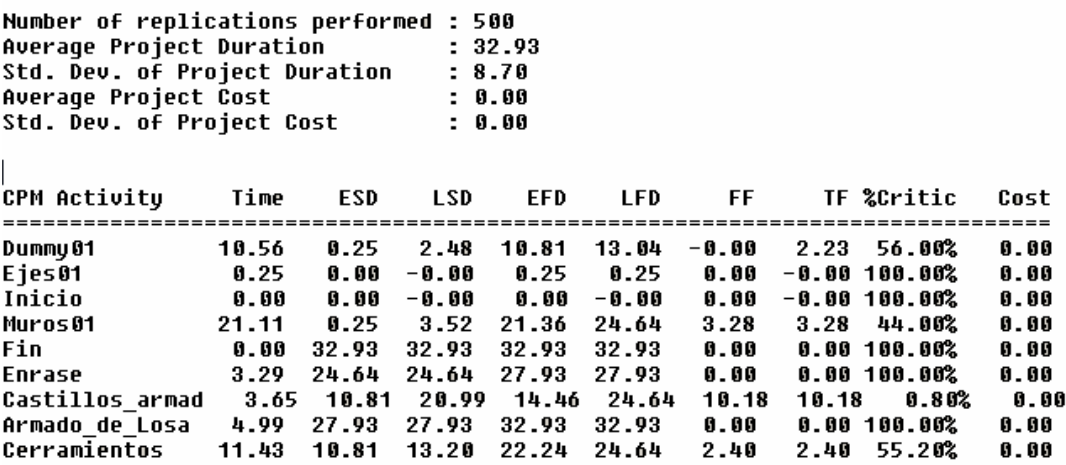

#### **Figura 7. Duración promedio y desviación estándar (en días hábiles) para el modelo de ejemplo (Figura 6). Se muestra también para cada actividad: la duración (Time), tiempos de primer y último inicio (ESD, LSD), tiempos de primera y última terminación (EFD, LFD), holguras libre y total (FF, TF), Porcentaje de criticalidad (%Critic) y Costo (Cost)**

Existen cursos de posgrado que cubren con mayor profundidad diversos aspectos particulares a cada proceso constructivo. Por ejemplo, los cursos de simulaciones que se imparten en la mayoría de las universidades americanas, cubren aspectos de representación de las actividades de construcción que no tienen nada que ver con la representación proporcionada por el diagrama de precedencias (PDM). El mismo STROBOSCOPE no está orientado a representar los procesos constructivos mediante diagramas PDM o CPM. El estado del arte en representación de procesos industriales es mediante diagramas de actividades cíclicas. Sin embargo, la mayoría de los ingenieros civiles utilizan Gantt, PDM y CPM de manera cotidiana. Es por ello que los paquetes comerciales para programación de obra, tales como Microsoft Project™, Timberline™ o Primavera Project Planner™, ofrecen sólo la capacidad de representación de procesos de construcción mediante diagramas de precedencia y diagramas Gantt. Es importante aclarar que ya algunos de estos paquetes incluyen módulos probabilísticos añadidos, con el consiguiente costo extra.

Por otra parte, el curso no se adentra en un estudio en profundidad de la teoría de los factores de Thomas. Sólo se estudian los aspectos relevantes a la metodología de toma de información de campo. Con ello se pretende que los alumnos adquieran el hábito de tomar dicha información de manera ordenada. Con el tiempo, dicha información formará parte de su acervo profesional.

Al final del curso los alumnos incorporan los datos de campo en el módulo probabilístico de STROBOSCOPE. Sin embargo, para que los alumnos logren alcanzar el objetivo de cubrir tanto los aspectos de observación en campo, como la programación del sistema, se necesita de un ingrediente básico: se deberá de contar con acceso a obras de construcción que se desarrollen en paralelo con el curso. Dicho ingrediente no necesariamente está disponible para la futura impartición de cursos como el presentado en este trabajo y su disponibilidad varía de acuerdo con la economía local.

# **8. CONCLUSIONES**

Con el incremento del uso y el poder de las computadoras en el trabajo cotidiano de los ingenieros civiles, ahora es posible contar con herramientas de cómputo que en décadas pasadas no eran accesibles. Es por ello que se necesitan crear cursos que enseñen no solo el uso de dichas herramientas, sino que también se enseñe su uso de manera integral en varios aspectos del quehacer de los ingenieros. Este trabajo presenta la estructura de un curso diseñado para enseñar a los estudiantes de ingeniería civil los conceptos de productividad y simulaciones computacionales. Se imparte utilizando una herramienta poderosa de cómputo y se aplican técnicas para recabar información realista de campo para obtener información que sea de utilidad para los futuros profesionales. Es cierto que no se cubren todos los aspectos de la programación del sistema o de la recolección de datos en mayor profundidad. Sin embargo, se plantean las bases para que en cursos posteriores, los alumnos interesados profundicen sus conocimientos en uno u otro aspecto del curso. Así pues, este curso inicia al alumno de manera sólida en la investigación sobre temas de integración de los sistemas de cómputo, en el estudio de la productividad en obra.

### **9. REFERENCIAS**

- ABOURIZK, SIMAAN M., SHI, JINGSHENG A.M. (1995), "Constructing Simulation Models Around Resources Through Intelligent Interfaces," Proceedings of the 1995 ASCE Conference in Computers in Civil Engineering, EEUU.
- BANKS, JERRY(1998), "Handbook of Simulation : Principles, Methodology, Advances, Applications, and Practice," Wiley-Interscience; ISBN: 0471134031.
- CHANG, D.Y. (1986), "RESQUE: A Resource Based Simulation System for Construction Poject Planning", Ph.D. Dissertation, Deparment of Civil Engineering, University of Michigan, Ann Arbor, MI. USA.
- FIUADY (2001), Mapa curricular de la carrera de Ingeniería Civil, disponible en el sitio http://www.uady.mx/sitios/ingenier/civil\_principal.html, Facultad de Ingeniería, Universidad Autónoma de Yucatán.
- HALPIN, D. W., RIGGS, L. S. (1992), "Planning and Analysis of Construction Operations." Ed. Wiley Interscience. New York, NY, USA.
- HUANG, R. Y., HALPIN D. W. (1993), "Visual Construction Operations Simulations: The DISCO Approach", Journal of Microcomputers in Civil Engineering, Vol. 9, pgs. 175-184.
- IOANNOU, P. G. AND MARTÍNEZ, J. C., (1996) "Comparison of Construction Automotives Using Matched Simulation Experiments," Journal of Construction Engineering and Management, ASCE, (112) 3, New York, NY.
- KELTON, DAVID (1991), "Simulation With Arena," McGraw Hill College Div; ISBN: 007250739X, (Enero, 2001).
- LIU, L. Y. (1991), "COOPS: Construction Object-Oriented Simulation System", Ph.D. Dissertation, University of Michigan.
- MARTINEZ, J. C. (1996), "STROBOSCOPE: State and Resource Based Simulation of Construction Processes," Ph.D. Dissertation, Department of Civil and Environmental Engineering, University of Michigan, Ann Arbor, MI.
- MARTINEZ, J. C. AND IOANNOU, P. G. (1995), "Advantages of the Activity Scanning Approach in the Modeling of Complex Construction Processes," Proceedings of the 1995 Winter Simulation Conference, Society for Computer Simulation, San Diego, CA.
- MARTINEZ, J. C., AND IOANNOU, PHOTIOS G. (1996), "State-Based Probabilistic Scheduling Using STROBOSCOPE's CPM Add-On", documentos distribuidos con el sistema, http://strobos.ce.vt.edu/DownloadProbSched.htm.
- SOLÍS, R., ARCUDIA, C. E., GONZÁLEZ, J.A. (2001), "Modelo de los factores para el estudio de la productividad en la construcción masiva de vivienda," Revista Ingeniería de Construcción, pags. 50-58, Vol. 16, No 1, Enero-Junio 2001
- THOMAS R. SMITH G., HORNER M., (1990). "Procedures manual for collecting productivity and related data of laborintensive activities on commercial construction projects: masonry". The Pennsylvania State University, 1-45.
- THOMAS R., ZAVRSKI I., (1999A). "Theoretical model for international benchmarking of labor productivity". Final report, The Pennsylvania State University, 2-6.´

*Julio R. Baeza Pereyra Profesor Asociado Facultad de Ingeniería Universidad Autónoma de Yucatán Mérida, Yucatán, México bpereyra@tunku.uady.mx* 

*Associated Professor School of Engineering Universidad Autónoma de Yucatán Mérida, Yucatán, México bpereyra@tunku.uady.mx* 

#### *Romel Solís Carcaño*

*Profesor Asociado Facultad de Ingeniería Universidad Autónoma de Yucatán Mérida, Yucatán, México tulich@tunku.uady.mx* 

*Associated Professor School of Engineering Universidad Autónoma de Yucatán tulich@tunku.uady.mx* 

*Carlos E. Arcudia-Abad Profesor Titular Facultad de Ingeniería Universidad Autónoma de Yucatán Mérida, Yucatán, México aabad@tunku.uady.mx*

*Professor School of Engineering Universidad Autónoma de Yucatán Mérida, Yucatán, México aabad@tunku.uady.mx*

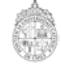